## *AWK (Aho, Kernighan, and Weinberger) Summary*

## **Predefined Variable Summary:**

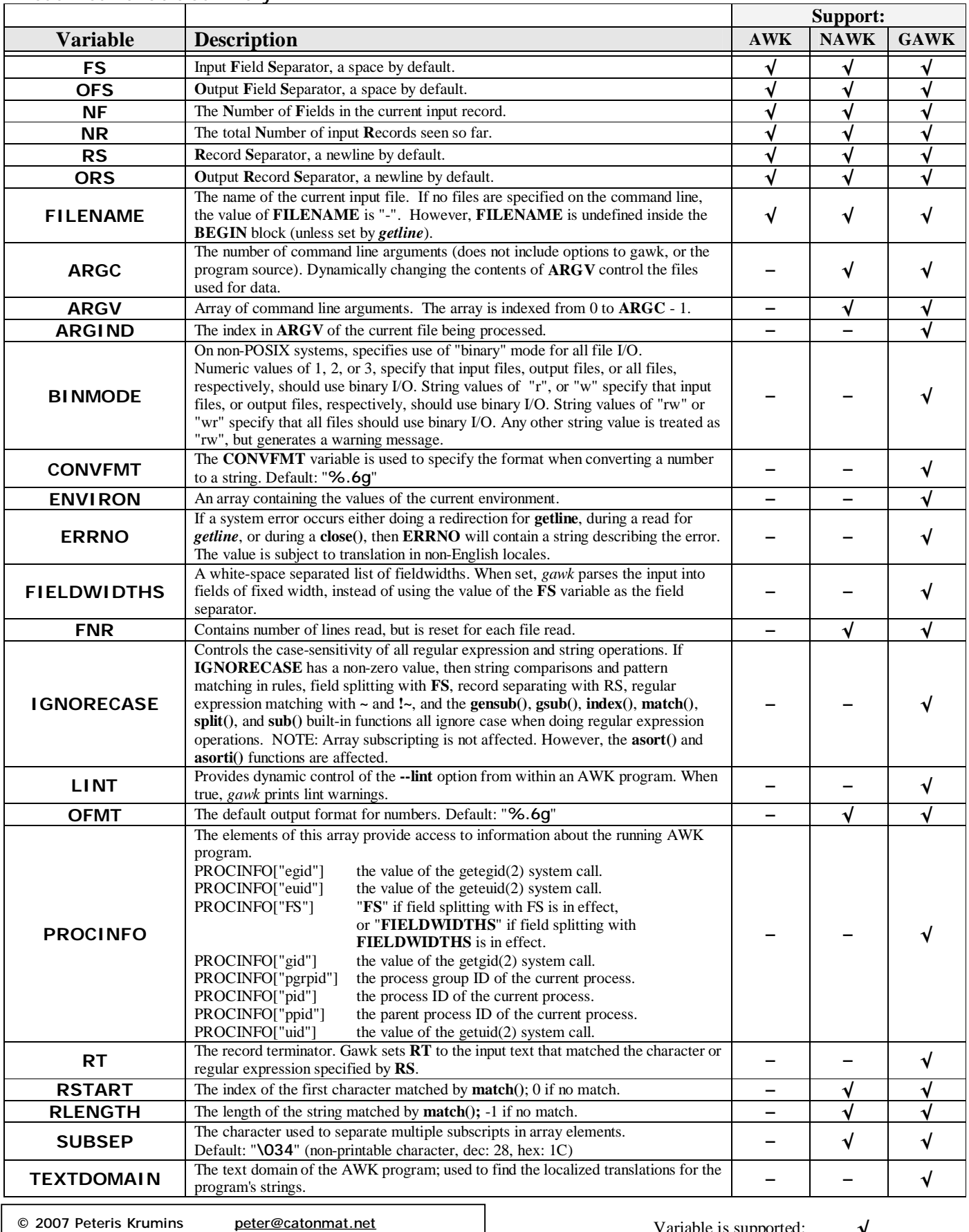

<http://www.catonmat.net> **good coders code, great reuse**

Variable is supported:  $\sqrt{}$ Variable is not supported:  $-$ 

**Command line argument summary:** 

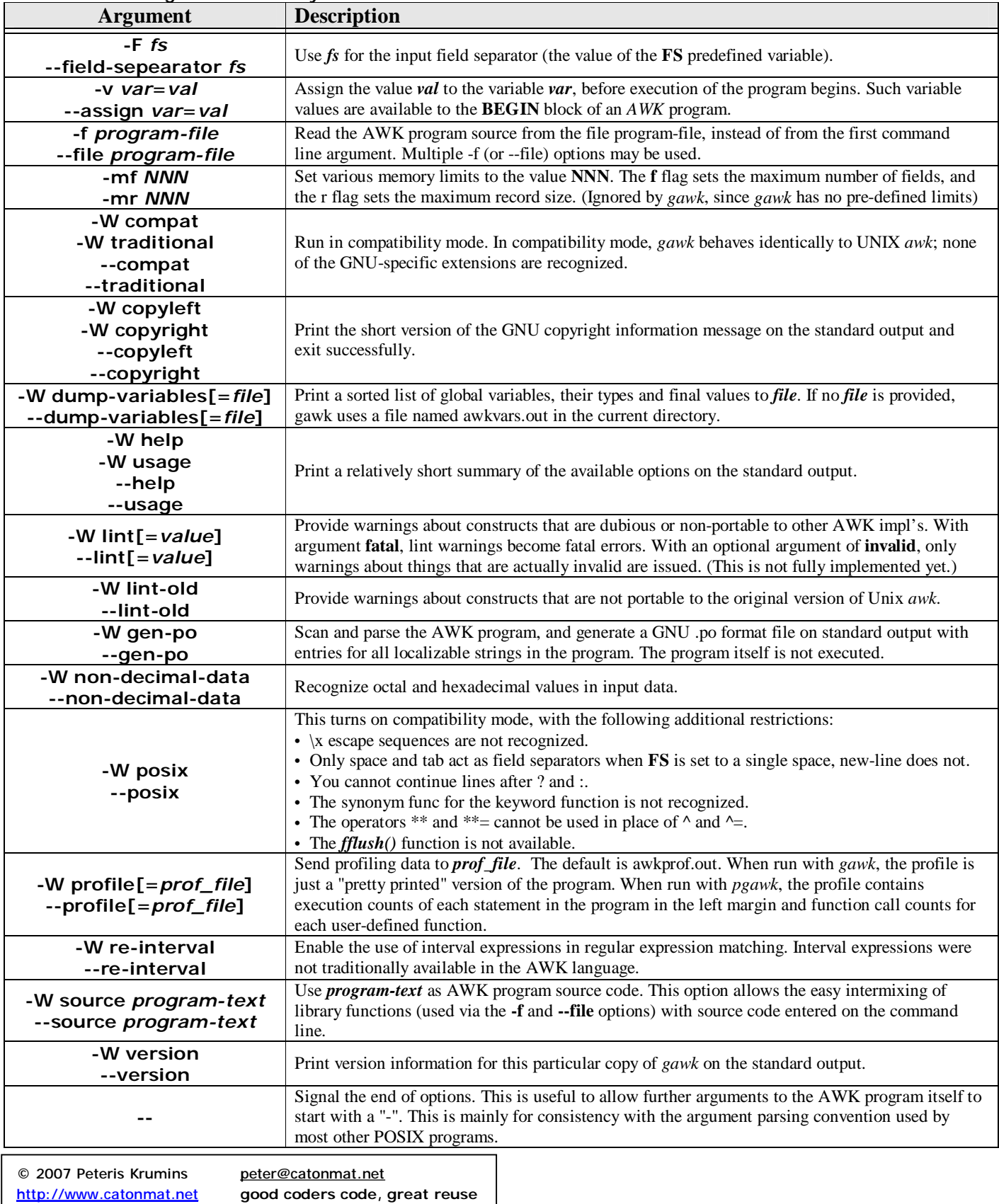

**Statements and Functions:** 

| <b>I/O Statements</b>                                                                  | <b>Description</b>                                                                                                    |
|----------------------------------------------------------------------------------------|----------------------------------------------------------------------------------------------------|
| close(file [, how])                                                                    | Close file, pipe or co-process. The optional how should only be used when closing one end of a two-                                                                                                    |
|                                                                                        | way pipe to a co-process. It must be a string value, either "to" or "from".                                                                                                    |
| getline                                                                                | Set \$0 from next input record; set NF, NR, FNR. Returns 0 on EOF and -1 on an error. Upon an                                                                                                    |
|                                                                                        | error, ERRNO contains a string describing the problem.                                                                                                    |
| getline <file< td=""><td>Set \$0 from next record of <i>file</i>; set NF.</td></file<> | Set \$0 from next record of <i>file</i> ; set NF.                                                                                                    |
| getline var                                                                            | Set var from next input record; set NR, FNR.                                                                                                    |
| getline var <file< td=""><td>Set var from next record of file.</td></file<>            | Set var from next record of file.                                                                                                    |
| command   getline [var]                                                                | Run command piping the output either into \$0 or $var$ , as above. If using a pipe or co-process to<br>getline, or from print or printf within a loop, you must use close() to create new instances                                                                                                    |
| command   & getline [var]                                                              | Run command as a co-process piping the output either into \$0 or $var$ , as above. Co-processes are a<br>gawk extension.                                                                                                    |
| next                                                                                   | Stop processing the current input record. The next input record is read and processing starts over with<br>the first pattern in the AWK program. If the end of the input data is reached, the END block(s), if<br>any, are executed.                                                                               |
| nextfile                                                                               | Stop processing the current input file. The next input record read comes from the next input file.<br>FILENAME and ARGIND are updated, FNR is reset to 1, and processing starts over with the first<br>pattern in the AWK program. If the end of the input data is reached, the <b>END</b> block(s), are executed. |
| print                                                                                  | Prints the current record. The output record is terminated with the value of the ORS variable.                                                                                                    |
| print expr-list                                                                        | Prints expressions. Each expression is separated by the value of the OFS variable. The output record<br>is terminated with the value of the ORS variable.                                                                                                    |
| print expr-list > file                                                                 | Prints expressions on file. Each expression is separated by the value of the OFS variable. The output<br>record is terminated with the value of the ORS variable.                                                                                                    |
| printf fmt, expr-list                                                                  | Format and print.                                                                                                    |
| printf fmt, expr-list > file                                                           | Format and print on file.                                                                                                    |
| system(cmd-line)                                                                       | Execute the command <b>cmd-line</b> , and return the exit status.                                                                                                    |
| fflush([file])                                                                         | Flush any buffers associated with the open output file or pipe file. If file is missing, then stdout is<br>flushed. If file is the null string, then all open output files and pipes have their buffers flushed.                                                                                                   |
| print $\ldots$ >> file                                                                 | appends output to the file.                                                                                                    |
| print    command                                                                       | writes on a pipe.                                                                                                    |
| print   & command                                                                      | sends data to a co-process.                                                                                                    |
| <b>Numeric Functions</b>                                                               | <b>Description</b>                                                                                                    |
| atan2(y, x)                                                                            | Returns the arctangent of $y/x$ in radians.                                                                                                    |
| cos(expr)                                                                              | Returns the cosine of <i>expr</i> , which is in radians.                                                                                                    |
| exp(expr)                                                                              | The exponential function.                                                                                                    |
| int(expr)                                                                              | Truncates to integer.                                                                                                    |
| log(exp)                                                                               | The natural logarithm function.                                                                                                    |
| rand()                                                                                 | Returns a random number N, between 0 and 1, such that $0 \le N < 1$ .                                                                                                    |
| sin(expr)                                                                              | Returns the sine of expr, which is in radians.                                                                                                    |
| sqrt(expr)                                                                             | The square root function.                                                                                                    |
| srand([expr])                                                                          | Uses <i>expr</i> as a new seed for the random number generator. If no <i>expr</i> is provided, the time of day is<br>used. The return value is the previous seed for the random number generator.                                                                                                    |
| <b>Bit Manipulations Functions</b><br><b>Description</b>                               |                                                                                                    |
| and $(v1, v2)$                                                                         | Return the bitwise AND of the values provided by $v1$ and $v2$ .                                                                                                    |
| compl(val)                                                                             | Return the bitwise complement of val.                                                                                                    |
| Ishift(val, count)                                                                     | Return the value of val, shifted left by count bits.                                                                                                    |
| or( $v1, v2$ )                                                                         | Return the bitwise OR of the values provided by $v1$ and $v2$ .                                                                                                    |
| rshift(val, count)                                                                     | Return the value of <i>val</i> , shifted right by <i>count</i> bits.                                                                                                    |

## **I18N functions**

**bindtextdomain(***directory* **[,** *domain***])**

Specifies the directory where gawk looks for the .mo files. It returns the directory where *domain* is ``bound.'' The default domain is the value of TEXTDOMAIN. If *directory* is the null string (""), then **bindtextdomain()** returns the current binding for the given *domain*. **dcgettext(***string* **[,** *domain* **[,** *category***]])**

Returns the translation of string in text domain *domain* for locale category *category*. The default value for *domain* is the current value of TEXTDOMAIN. The default value for *category* is "LC\_MESSAGES". If you supply a value for *category*, it must be a string equal to one of the known locale categories. You must also supply a text domain. Use TEXTDOMAIN if you want to use the current domain.

**dcngettext(***string1* **,** *string2* **,** *number* **[,** *domain* **[,** *category***]])**

**xor(** $v1$ **,**  $v2$ **)** Return the bitwise XOR of the values provided by  $v1$  and  $v2$ .

Returns the plural form used for number of the translation of *string1* and *string2* in text domain *domain* for locale category *category*. The default value for *domain* is the current value of TEXTDOMAIN. The default value for *category* is "LC\_MESSAGES". If you supply a value for *category*, it must be a string equal to one of the known locale categories. You must also supply a text domain. Use TEXTDOMAIN if you want to use the current domain.

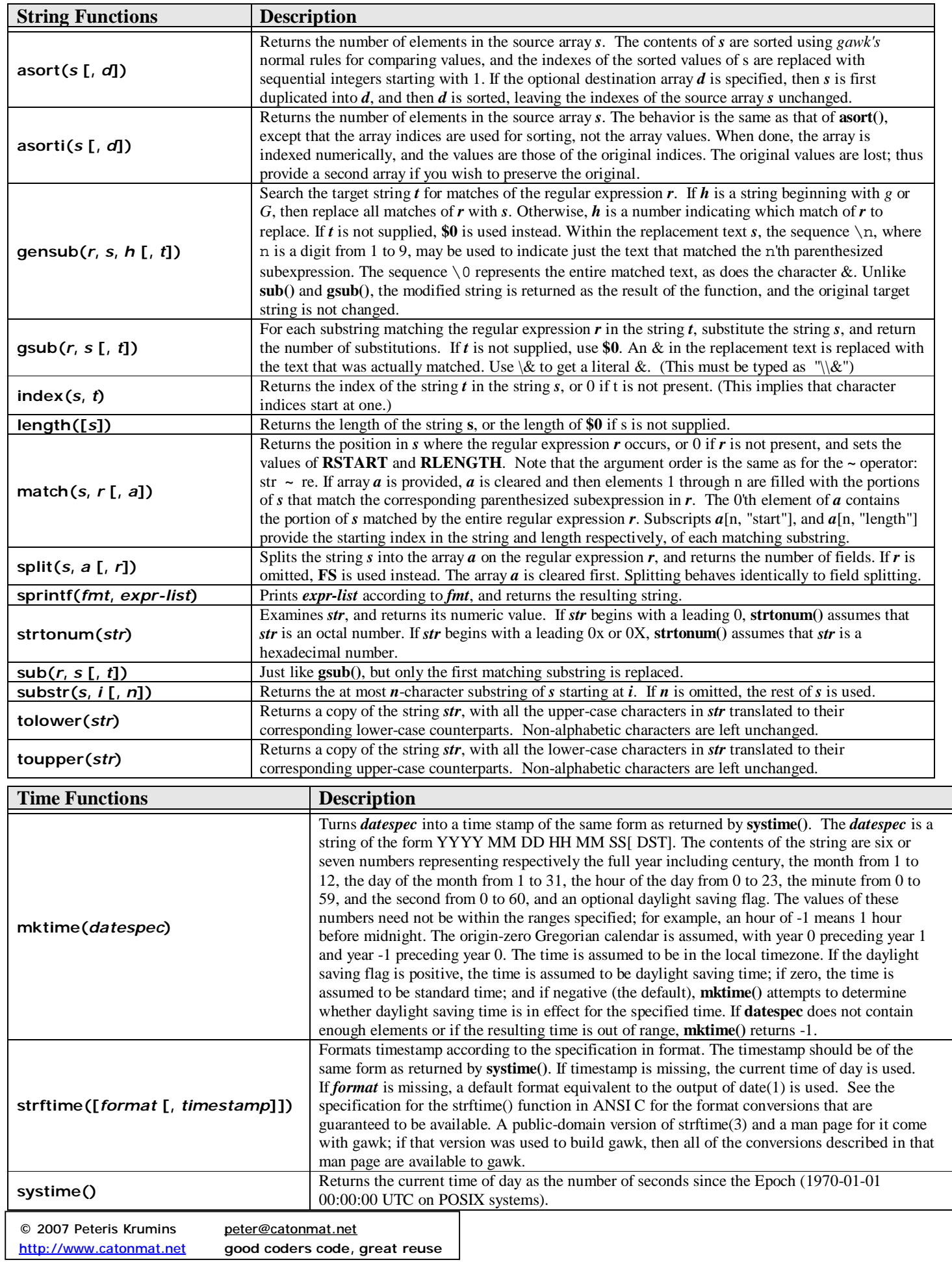